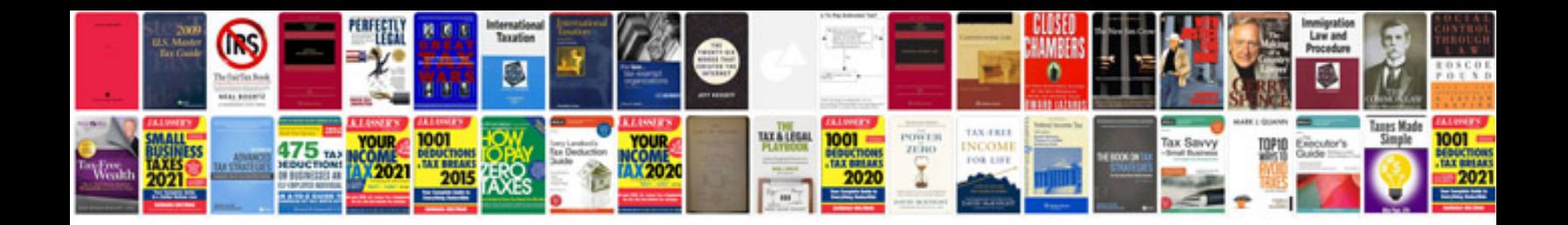

**Daad application form**

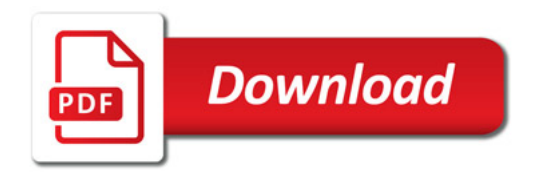

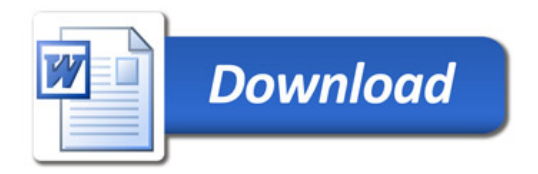